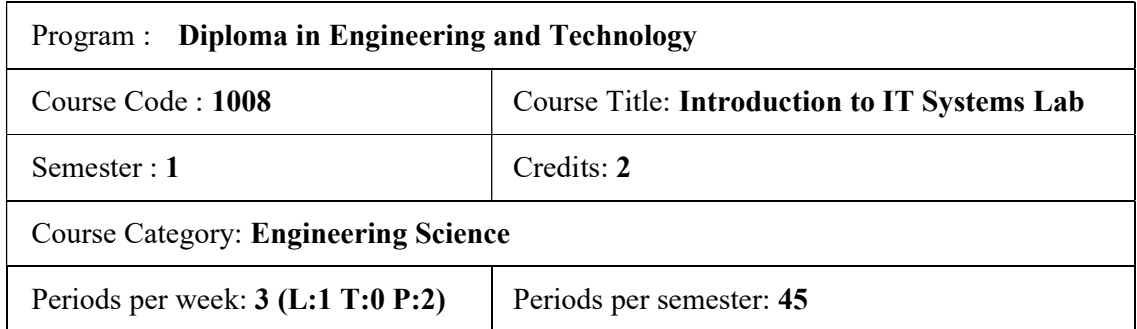

### Course Objectives:

- Familiarize the students with basic functions and features of Computer, Operating system and Internet applications.
- Enable the students in preparing documents, spreadsheets and presentations.
- Provide the basic programming skills in Python.

# Course Prerequisites:

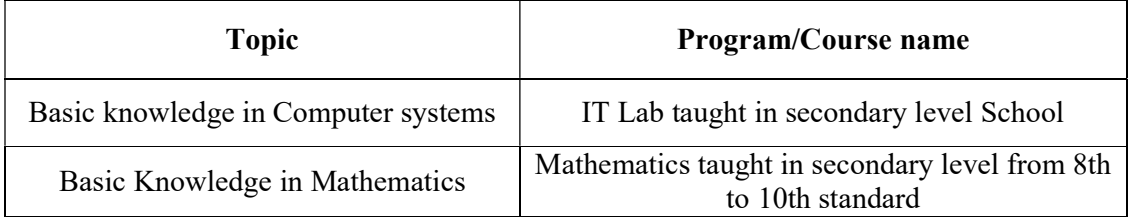

#### Course Outcomes:

On completion of the course, the student will be able to:

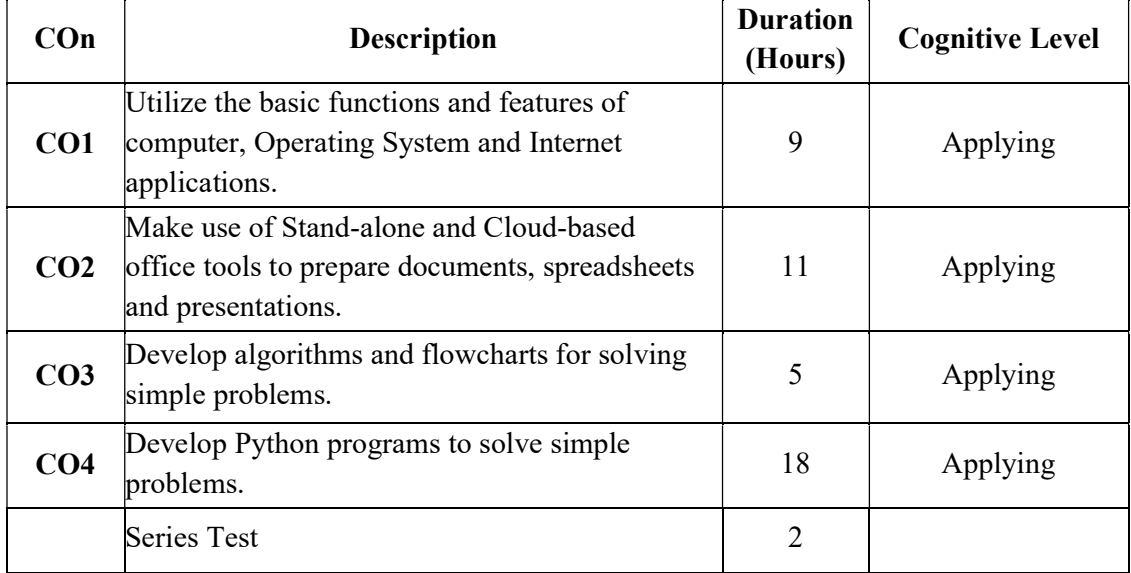

# CO – PO Mapping

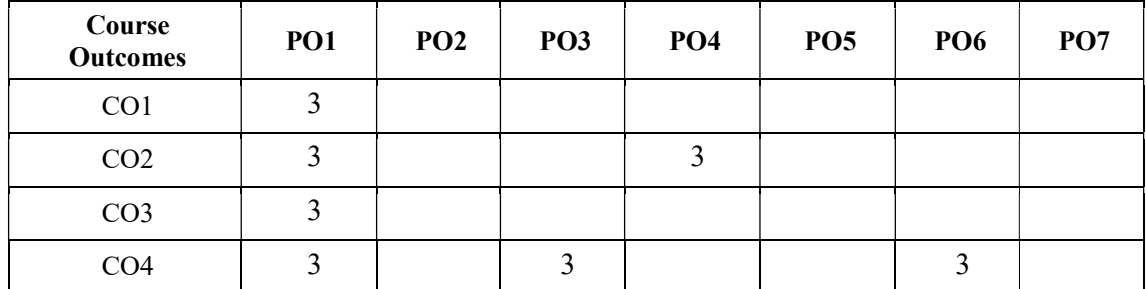

3-Strongly mapped, 2-Moderately mapped, 1-Weakly mapped

## Course Outline

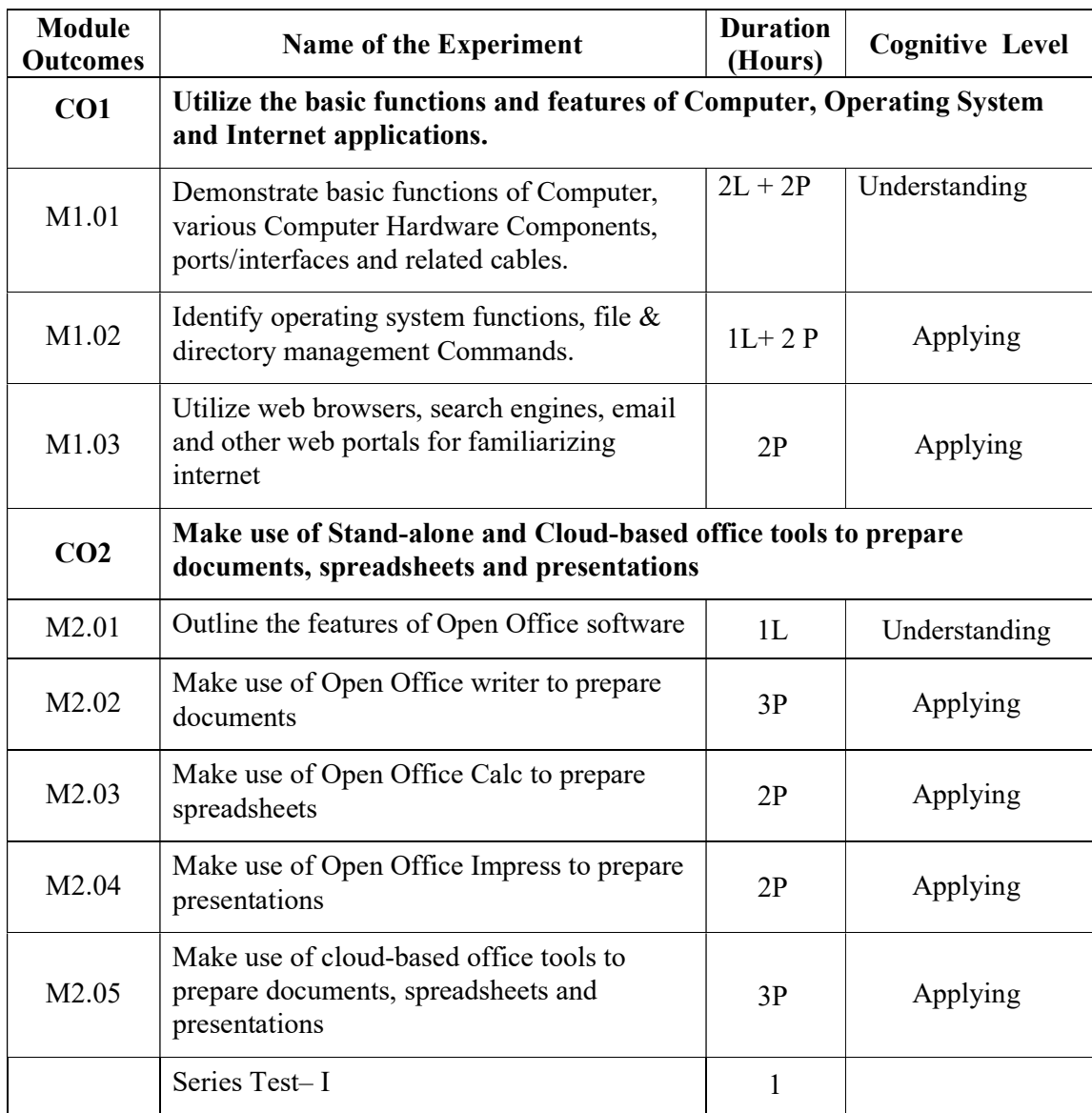

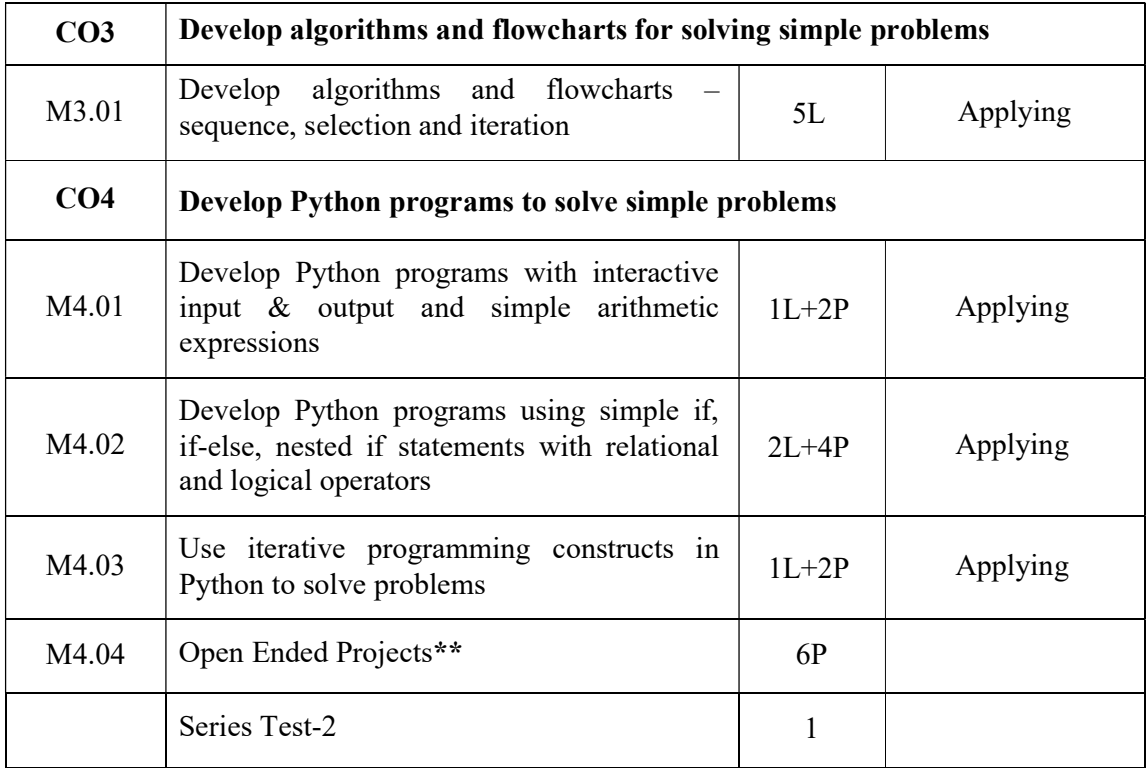

#### Sample Open Ended Projects

(Not for End Semester Examination but compulsory to be included in Continuous Internal Evaluation. Students can do open ended experiments as a group of 2-3. There is no duplication in experiments between groups.)

- 1. Prepare a project report consisting of 10 pages. The report must include Cover Page, certificate, and table of contents, images, tables etc and email to faculty in charge as attachment.
- 2. Prepare a presentation of the topics covered in Introduction to IT Systems Syllabus. Use images, tables and embed video and audio in the presentation.
- 3. Prepare a rank List of all the students in your class.
- 4. Prepare Electricity Bill, Payroll etc.

#### Text / Reference

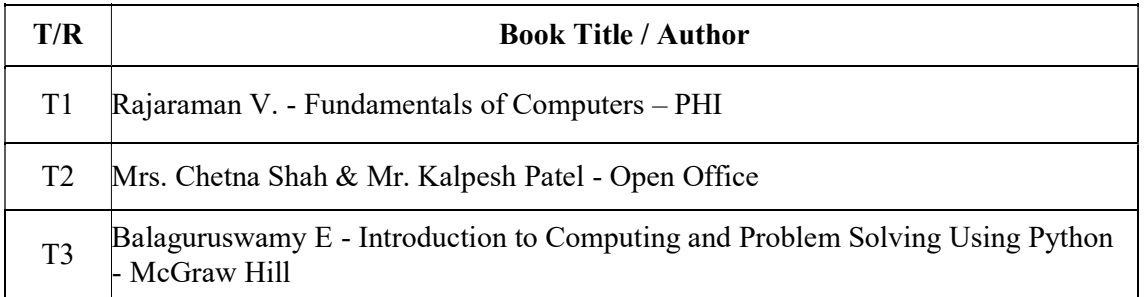

### Online Resources

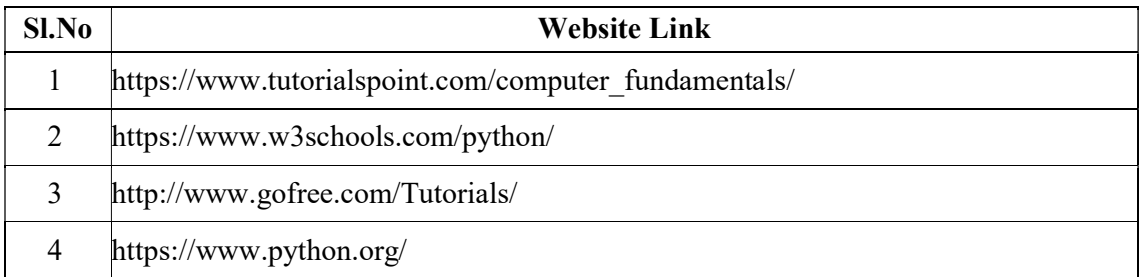